# Algorithmique Partiel  $n^{\circ}$  1 (P1)

Info-sup (s1) **EPITA** 

*4 Jan. 2016 - 10 :00 (D.S. 307009.33 BW)*

### Consignes (à lire) :

- □ Vous devez répondre sur les feuilles de réponses prévues à cet effet.
	- Aucune autre feuille ne sera ramassée (gardez vos brouillons pour vous).
	- Répondez dans les espaces prévus, les réponses en dehors ne seront pas corrigées : utilisez des brouillons !
	- Ne séparez pas les feuilles à moins de pouvoir les ré-agrafer pour les rendre.
	- Aucune réponse au crayon de papier ne sera corrigée.
- ✷ La présentation est notée en moins, c'est à dire que vous êtes noté sur 20 et que les points de présentation (2 au maximum) sont retirés de cette note.
- □ Le code :
	- Tout code doit être écrit dans le langage Python (pas de C, Caml, Algo ou autre).
	- Tout code Python non indenté ne sera pas corrigé.
	- Tout ce dont vous avez besoin (fonctions, méthodes) est indiqué en annexe !
- $\Box$  Durée : 2h00

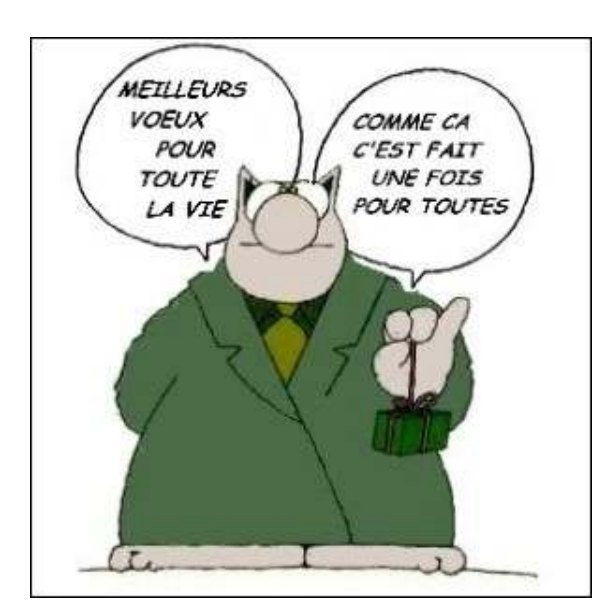

## Des arbres

### Exercice 1 (Un peu de cours... –  $5 \text{ points}$ )

Soit l'arbre B = { $\varepsilon$ , 0, 1, 00, 01, 10, 11, 000, 010, 011, 101, 110, 111, 0001, 0101}.

- 1. Représenter graphiquement l'arbre B en donnant comme étiquette aux noeuds leur numéro d'ordre hiérarchique.
- 2. Quels sont (en ordre hiérarchique) les noeuds externes de l'arbre B ?
- 3. Quelle est la longueur de cheminement interne de l'arbre B ?
- 4. Quelle est la profondeur moyenne externe de l'arbre B ?
- 5. Quelle est la particularité d'un arbre localement complet ?

## Des listes

#### Exercice 2 (Type abstrait  $\rightarrow$  Python – 2 points)

Soit l'opération change définie pour le type abstrait Liste itérative de la manière suivante :

```
opérations
        change: Liste \times Élément \times Élément \rightarrow Liste
axiomes
       longueur(change(\lambda, x, y)) = longueur(\lambda)1 \leq i \leq \text{longueur}(\lambda) \& x = \text{i\`eme}(\lambda, i) \Rightarrow \text{i\`eme}(\text{change}(\lambda, x, y), i) = y1 \leq i \leq \text{longueur}(\lambda) \& x \neq \text{i\`eme}(\lambda, i) \Rightarrow \text{i\`eme}(\text{change}(\lambda, x, y), i) = \text{i\`eme}(\lambda, i)avec
       \lambda : Liste
       i: Entier
       x, y: Élément
```
Implémenter cette opération à l'aide d'une fonction Python. La fonction doit modifier la liste en place (la liste en paramètre est modifiée, aucune autre liste ne doit être créée).

### Exercice 3 (ALGO  $\rightarrow$  Python – 4 points)

Soit la fonction test, qui utilise les opérations du type abstrait Liste itérative :

```
fonction test(Liste L) : booleen
variables
     entier i
     booleen b
debut
    b ← vrai
     i \leftarrow 1tant que i < \text{longueur}(\mathsf{L}) faire
         si ieme(L, i) > ieme(L, i+1) alors
              b \leftarrow fauxfin si
         i \leftarrow i + 1fin tant que
     retourne b
fin
```
- 1. Que fait la fonction test ?
- 2. Écrire une version Python de cette fonction, si possible plus optimale que la version Algo présentée ci-dessus.

Exercice 4 (Tri fusion – 2,5 + 5 + 2,5 points)

1. Écrire la fonction partition qui sépare une liste en deux listes de longueurs quasi identiques (à 1 près) : une moitié dans chaque liste.

Exemples d'application :

```
1 >>> partition ([15 , 2, 0, 4, 5, 8, 2, 3, 12 , 25])
2 ([15 , 2, 0, 4, 5] , [8 , 2, 3, 12 , 25])
3 >>> partition ([5 ,3 ,2 ,8 ,7 ,1 ,5 ,4 ,0 ,6 ,1])
([5, 3, 2, 8, 7], [1, 5, 4, 0, 6, 1])
```
2. Écrire la fonction merge qui fusionne deux listes triées en ordre croissant en une seule liste triée.

Exemple d'application :

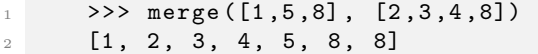

- 3. Pour trier une liste L, on procède (récursivement) de la façon suivante :
	- $\triangleright$  Une liste de longueur  $\lt 2$  est triée.
	- ◃ Une liste de longueur ≥ 2 :
		- on partitionne la liste L en deux sous-listes L1 et L2 de longueurs quasi identiques (à 1 près);
		- on trie récursivement les deux listes L1 et L2 ;
		- enfin, on fusionne les listes L1 et L2 en une liste triée.

Utiliser les deux fonctions précédentes (quelles soient écrites ou non) pour écrire la fonction mergesort qui trie en ordre croissant une liste (pas en place : la fonction construit une nouvelle liste qu'elle retourne).

Exemple d'application :

```
>>> mergesort ([5,3,2,8,7,1,5,4,0,6,1])
[0, 1, 1, 2, 3, 4, 5, 5, 6, 7, 8]
```
#### Annexe : Fonctions et méthodes autorisées

Vous pouvez utiliser la méthode append et la fonction len sur les listes :

```
>>> help (list . append)
2 Help on method_descriptor: append ( \ldots )L. append (object) -> None -- append object to end of L
4
     >>> help (len)
     Help on built-in function len in module builtins: len( \ldots)len(object)
         Return the number of items of a sequence or collection.
```
Vous pouvez également utiliser la fonction range. Rappels :

```
\gg for i in range (10) :
      \ldots print (i, end='')
      3 0 1 2 3 4 5 6 7 8 9
4
      \gg for i in range (5, 10):
      \ldots print (i, end = ' ')
      7 5 6 7 8 9
```